# MySQL Enterprise Backup 4.0 Release Notes

#### **Abstract**

This document lists the changes to the MySQL Enterprise Backup 4.0 product, beginning with the most recent release. Each release section covers added or changed functionality, bug fixes, and known issues, if applicable. For information about changes in a different MySQL Enterprise Backup series, see the release notes for that series.

For additional MySQL Enterprise Backup 4.0 documentation, see the [MySQL Enterprise Backup User's Guide](https://dev.mysql.com/doc/mysql-enterprise-backup/4.0/en/) [\(Version 4.0.3\).](https://dev.mysql.com/doc/mysql-enterprise-backup/4.0/en/)

For legal information, see the [Legal Notices.](#page-0-0)

For help with using MySQL, please visit either the [MySQL Forums](http://forums.mysql.com) or [MySQL Mailing Lists,](http://lists.mysql.com) where you can discuss your issues with other MySQL users.

Document generated on: 2019-05-20 (revision: 17920)

## **Table of Contents**

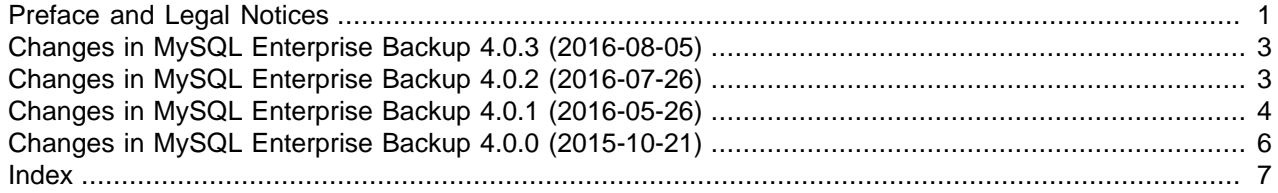

## <span id="page-0-1"></span>**Preface and Legal Notices**

This document lists the changes to the MySQL Enterprise Backup 4.0 product, beginning with the most recent release.

#### <span id="page-0-0"></span>**Legal Notices**

Copyright © 2003, 2019, Oracle and/or its affiliates. All rights reserved.

This software and related documentation are provided under a license agreement containing restrictions on use and disclosure and are protected by intellectual property laws. Except as expressly permitted in your license agreement or allowed by law, you may not use, copy, reproduce, translate, broadcast, modify, license, transmit, distribute, exhibit, perform, publish, or display any part, in any form, or by any means. Reverse engineering, disassembly, or decompilation of this software, unless required by law for interoperability, is prohibited.

The information contained herein is subject to change without notice and is not warranted to be error-free. If you find any errors, please report them to us in writing.

If this is software or related documentation that is delivered to the U.S. Government or anyone licensing it on behalf of the U.S. Government, then the following notice is applicable:

U.S. GOVERNMENT END USERS: Oracle programs, including any operating system, integrated software, any programs installed on the hardware, and/or documentation, delivered to U.S. Government end users

are "commercial computer software" pursuant to the applicable Federal Acquisition Regulation and agencyspecific supplemental regulations. As such, use, duplication, disclosure, modification, and adaptation of the programs, including any operating system, integrated software, any programs installed on the hardware, and/or documentation, shall be subject to license terms and license restrictions applicable to the programs. No other rights are granted to the U.S. Government.

This software or hardware is developed for general use in a variety of information management applications. It is not developed or intended for use in any inherently dangerous applications, including applications that may create a risk of personal injury. If you use this software or hardware in dangerous applications, then you shall be responsible to take all appropriate fail-safe, backup, redundancy, and other measures to ensure its safe use. Oracle Corporation and its affiliates disclaim any liability for any damages caused by use of this software or hardware in dangerous applications.

Oracle and Java are registered trademarks of Oracle and/or its affiliates. Other names may be trademarks of their respective owners.

Intel and Intel Xeon are trademarks or registered trademarks of Intel Corporation. All SPARC trademarks are used under license and are trademarks or registered trademarks of SPARC International, Inc. AMD, Opteron, the AMD logo, and the AMD Opteron logo are trademarks or registered trademarks of Advanced Micro Devices. UNIX is a registered trademark of The Open Group.

This software or hardware and documentation may provide access to or information about content, products, and services from third parties. Oracle Corporation and its affiliates are not responsible for and expressly disclaim all warranties of any kind with respect to third-party content, products, and services unless otherwise set forth in an applicable agreement between you and Oracle. Oracle Corporation and its affiliates will not be responsible for any loss, costs, or damages incurred due to your access to or use of third-party content, products, or services, except as set forth in an applicable agreement between you and Oracle.

This documentation is NOT distributed under a GPL license. Use of this documentation is subject to the following terms:

You may create a printed copy of this documentation solely for your own personal use. Conversion to other formats is allowed as long as the actual content is not altered or edited in any way. You shall not publish or distribute this documentation in any form or on any media, except if you distribute the documentation in a manner similar to how Oracle disseminates it (that is, electronically for download on a Web site with the software) or on a CD-ROM or similar medium, provided however that the documentation is disseminated together with the software on the same medium. Any other use, such as any dissemination of printed copies or use of this documentation, in whole or in part, in another publication, requires the prior written consent from an authorized representative of Oracle. Oracle and/or its affiliates reserve any and all rights to this documentation not expressly granted above.

### **Documentation Accessibility**

For information about Oracle's commitment to accessibility, visit the Oracle Accessibility Program website at

[http://www.oracle.com/pls/topic/lookup?ctx=acc&id=docacc.](http://www.oracle.com/pls/topic/lookup?ctx=acc&id=docacc)

### **Access to Oracle Support**

Oracle customers that have purchased support have access to electronic support through My Oracle Support. For information, visit

<http://www.oracle.com/pls/topic/lookup?ctx=acc&id=info> or visit [http://www.oracle.com/pls/topic/lookup?](http://www.oracle.com/pls/topic/lookup?ctx=acc&id=trs) [ctx=acc&id=trs](http://www.oracle.com/pls/topic/lookup?ctx=acc&id=trs) if you are hearing impaired.

## <span id="page-2-0"></span>**Changes in MySQL Enterprise Backup 4.0.3 (2016-08-05)**

Version 4.0.3 is the latest release in the MySQL Enterprise Backup 4.0 series, including such features like support for MySQL 5.7 and ability to backup and restore encrypted InnoDB tables. See [What's New in](https://dev.mysql.com/doc/mysql-enterprise-backup/4.0/en/what-is-new.html) [MySQL Enterprise Backup 4.0?](https://dev.mysql.com/doc/mysql-enterprise-backup/4.0/en/what-is-new.html) for details.

## **Bugs Fixed**

• MySQL Enterprise Backup 4.0.2 did not work with MySQL 5.7.10 or earlier, quitting unexpectedly during its operations. (Bug #24373967)

## <span id="page-2-1"></span>**Changes in MySQL Enterprise Backup 4.0.2 (2016-07-26)**

- [Functionality Added or Changed](#page-2-2)
- [Bugs Fixed](#page-2-3)

#### <span id="page-2-2"></span>**Functionality Added or Changed**

- When there were no tables matching the regular expression specified with the -include-tables option during a backup operation, mysqlbackup still created a backup, which contained an empty folder for each database on the server.  $mysqlbackup$  now throws an error when  $--include-tables$  selects no tables to be backed up. (Bug #18114353)
- MySQL Enterprise Backup can now backup and restore encrypted InnoDB tables. See [Working with](https://dev.mysql.com/doc/mysql-enterprise-backup/4.0/en/meb-encrypted-innodb.html) [Encrypted InnoDB Tables](https://dev.mysql.com/doc/mysql-enterprise-backup/4.0/en/meb-encrypted-innodb.html) and [Options for Working with Encrypted InnoDB Tablespaces](https://dev.mysql.com/doc/mysql-enterprise-backup/4.0/en/backup-encrypted-innodb-options.html) for details.

### <span id="page-2-3"></span>**Bugs Fixed**

- When trying to restore a compressed image backup of a server that had separate undo tablespaces residing in the data directory with the  $\text{copy-back-and-apply-log command}$  $\text{copy-back-and-apply-log command}$  $\text{copy-back-and-apply-log command}$ , the operation failed at the apply-log phase, as mysqlbackup could not load the undo tablespaces. (Bug #23583961)
- Attempts to restore an image backup from the cloud using the  $--skip$ - $\frac{1}{10}$ a "global tail magic mismatch" error. This was because  $mysglbackup$  failed to perform a nonsequential read from the cloud with gaps caused by the skipping of the binary logs. This fix makes sure mysqlbackup can perform such reads. (Bug #23534700)
- When a compressed backup was being restored, if the undo logs had been put into separate tablespaces outside of the data directory on the backed up server, they got restored twice, once mistakenly as general tablespaces with the  $.$  ibd extension, and once as undo tablespaces without a file extension. This fix makes sure they are restored normally as undo tablespaces only. (Bug #23179194)
- An [extract](https://dev.mysql.com/doc/mysql-enterprise-backup/4.0/en/backup-commands-single-file.html#option_meb_extract) operation for an image backup failed with a checksum mismatch error in cases when, during the backup, an InnoDB tablespace file kept growing in size, and mysqlbackup failed to put the correct file size in its file header. (Bug #22905984)

References: This issue is a regression of: Bug #22613568.

- During a mysqlbackup operation on a compressed backup (that is, the [--uncompress](https://dev.mysql.com/doc/mysql-enterprise-backup/4.0/en/backup-compression-options.html#option_meb_uncompress) option was used), mysqlbackup, in some situations, wrote to the log file multiple instances of the message "ERROR: InnoDB: file write at offset > 4 GB," even though the operation was actually successful. (Bug #22733760)
- Occasionally, some files were missing from an image backup created by the [--backup-to-image](https://dev.mysql.com/doc/mysql-enterprise-backup/4.0/en/backup-commands-backup.html#option_meb_backup-to-image) command. It was due to an internal race condition, which this fix eliminates. (Bug #19600687)

## <span id="page-3-3"></span><span id="page-3-0"></span>**Changes in MySQL Enterprise Backup 4.0.1 (2016-05-26)**

- [Functionality Added or Changed](#page-3-1)
- [Bugs Fixed](#page-3-2)

### <span id="page-3-1"></span>**Functionality Added or Changed**

- There are two enhancements on how you can configure SSL host authenticate for cloud operations of MySQL Enterprise Backup:
	- A CA certificate directory, in addition to the default folder of the system, can now be specified with the new [--cloud-ca-path](https://dev.mysql.com/doc/mysql-enterprise-backup/4.0/en/backup-cloud-options.html#option_meb_cloud-ca-path) option.
	- mysqlbackup now supports authentication using a CA bundle file, whose path is specified by the new [--cloud-ca-info](https://dev.mysql.com/doc/mysql-enterprise-backup/4.0/en/backup-cloud-options.html#option_meb_cloud-ca-info) option.

See descriptions for the two new options in [Cloud Storage Options](https://dev.mysql.com/doc/mysql-enterprise-backup/4.0/en/backup-cloud-options.html) for more information. (Bug #22761313)

- mysqlbackup used to sync all data from the buffer cache to the hard disk before closing all tables at the end of a backup operation. However, for systems with slow storage devices and databases with a huge number of tables, the sync would increase the backup time significantly. To shorten the backup time for those and other cases, starting with this release, the sync is no longer performed automatically. Users who want the sync to be performed at the end of a backup have to use the new  $\text{-free-os-buffers}$ option. (Bug #22561345)
- MySQL Enterprise Backup now supports backup of slave servers in a multi-source replication setup. (Bug #21830316, Bug #22283631)
- To avoid completing a backup of a slave server when temporary tables are still open on the slave, which will cause the restored slave server to be in an inconsistent replication state,  $mysglbackup$  now has a new mechanism for ensuring that all temporary tables have already been closed before finishing a slave backup. See [Temporary tables on statement-based replication \(SBR\) slave](https://dev.mysql.com/doc/mysql-enterprise-backup/4.0/en/advanced.slave-backup-restore.html#meb-temp-tables-sbr) for details. A new option, [-](https://dev.mysql.com/doc/mysql-enterprise-backup/4.0/en/backup-special-options.html#option_meb_safe-slave-backup-timeout) [safe-slave-backup-timeout](https://dev.mysql.com/doc/mysql-enterprise-backup/4.0/en/backup-special-options.html#option_meb_safe-slave-backup-timeout), has been created for specifying the time mysqlbackup will wait for all temporary tables to be closed before it times out. (Bug #19158516)
- The [compression options](https://dev.mysql.com/doc/mysql-enterprise-backup/4.0/en/backup-compression-options.html) can now be used with the  $\text{backup-and-apply-log}$  $\text{backup-and-apply-log}$  $\text{backup-and-apply-log}$  operation to create a directory backup that is prepared and compressed; the backup can then be restored using the  $\text{copy}$ [back](https://dev.mysql.com/doc/mysql-enterprise-backup/4.0/en/backup-commands-restore.html#option_meb_copy-back) operation and the [--uncompress](https://dev.mysql.com/doc/mysql-enterprise-backup/4.0/en/backup-compression-options.html#option_meb_uncompress) option. (Bug #18913565)
- During a copy-back-and-apply-log or a copy-back operation, mysqlbackup now checks that the specified values for the [innodb\\_log\\_files\\_in\\_group](https://dev.mysql.com/doc/mysql-enterprise-backup/4.0/en/server-repository-options.html#option_meb_innodb_log_files_in_group) and [innodb\\_log\\_file\\_size](https://dev.mysql.com/doc/mysql-enterprise-backup/4.0/en/server-repository-options.html#option_meb_innodb_log_file_size) options match those recorded in the backup's  $\text{backup-my}$ . cnf file, and throws an error if the values do not match. This prevents mysqlbackup from restoring the backup with the wrong parameters, which would result in a restored server that cannot be started. (Bug #14751027)
- Values for MASTER\_USER and MASTER\_PORT are now included in the CHANGE MASTER TO statement in the slave information file (meta/ibbackup\_slave\_info) when the [--slave-info](https://dev.mysql.com/doc/mysql-enterprise-backup/4.0/en/backup-special-options.html#option_meb_slave-info) option is used for backing up a slave server. (Bug #14213115)

## <span id="page-3-2"></span>**Bugs Fixed**

• Microsoft Windows: On Windows platforms, mysqlbackup crashed instead of quitting gracefully when the [--datadir](https://dev.mysql.com/doc/mysql-enterprise-backup/4.0/en/server-repository-options.html#option_meb_datadir) option was not specified for a [copy-back](https://dev.mysql.com/doc/mysql-enterprise-backup/4.0/en/backup-commands-restore.html#option_meb_copy-back) or [copy-back-and-apply-log](https://dev.mysql.com/doc/mysql-enterprise-backup/4.0/en/backup-commands-restore.html#option_meb_copy-back-and-apply-log) operation. (Bug #22069093)

- An [apply-log](https://dev.mysql.com/doc/mysql-enterprise-backup/4.0/en/backup-commands-update.html#option_meb_apply-log) operation failed when a [RENAME TABLE](https://dev.mysql.com/doc/refman/5.7/en/rename-table.html) statement within the redo log was applied to the backup even when the renamed table was already included into the backup. This fix prevents the problem by making mysqlbackup ignore "dirty" (intermediate) log records when (a) the new table name is already in used, or (b) if the tablespace has not been loaded into memory with the old table name. (Bug #23068440)
- An incremental or compressed backup might fail with an end-of-file error if there are large data files that kept growing during the backup. It was because, as the data files expanded, the write process altered the file sizes, which confused the read process for the same files. With this fix, file sizes and information on them is now properly handled. (Bug #23048004)

References: This issue is a regression of: Bug #19149210.

- Restoring a cloud backup sometimes failed with  $Error 18: Transferred a partial file. It was$ because mysqlbackup created wrong range headers for its REST requests for partial downloads. (Bug #23035334)
- mysqlbackup crashed when a [validate](https://dev.mysql.com/doc/mysql-enterprise-backup/4.0/en/backup-commands-validate.html#option_meb_validate) operation was performed on an incremental backup that contained an undo tablespace but not a system tablespace. It was because mysqlbackup did not handle data files for undo tablespaces properly, and this fix corrects that. (Bug #22960185)
- Attempts to restore a compressed image backup using the  $\text{copy-back-and-apply-log command}$  $\text{copy-back-and-apply-log command}$  $\text{copy-back-and-apply-log command}$ failed with "ERROR: InnoDB: Missing MLOG FILE NAME or MLOG FILE DELETE for redo log record ...." It was because the undo tablespaces were not loaded, so that the log operations on them failed. This fix ensures that the undo tablespaces are loaded. (Bug #22914556)
- If a table had been renamed during a backup operation, it sometimes got copied twice into the backup, once under its old table name and another time under its new name. It was because mysqlbackup, when checking for tables that have been changed during the backup process, only checked tables by their .ibd file names. With this fix, the tablespace ID is also checked, so that a renamed table will be recognized as such and will not be copied twice. (Bug #22859445)
- Sometimes, when sizes of the data files kept growing during a single-file backup, a broken image backup might be produced, causing subsequent commands on it (for example, validate or copy-back-and  $apply-log$ ) to fail. It was due to a mismatch of the file size given in the image file's header and the actual file size on disk, which is now prevented by this fix. (Bug #22613568)
- Offline backups sometimes failed, with occasional crashes of  $mysq1backup$ . (Bug #22595461)
- For a backup of a slave server, the file name of the master server's binary log and the binary log position for starting replication, which were stored in the file backup\_varaibles.txt in the backup as masterlog file and masterlog pos, got corrupted when an [apply-log](https://dev.mysql.com/doc/mysql-enterprise-backup/4.0/en/backup-commands-update.html#option_meb_apply-log) or [copy-back-and](https://dev.mysql.com/doc/mysql-enterprise-backup/4.0/en/backup-commands-restore.html#option_meb_copy-back-and-apply-log)[apply-log](https://dev.mysql.com/doc/mysql-enterprise-backup/4.0/en/backup-commands-restore.html#option_meb_copy-back-and-apply-log) operation was applied to the backup. (Bug #22329306)
- When  $mysqlbackup$  came across a file of an unknown file type and its path name contained characters that mysqlbackup could not convert to the file system character set, it threw an error. With this fix, mysqlbackup continues with its operation in the situation after giving a warning. (Bug #22098742)
- A backup failed if, towards the end of the backup process,  $mysqlbackup$  found the binary log file that was current at the beginning of the backup had been purged. With this fix, mysqlbackup now ignores the fact that the file has been purged, resets the log position to the now current binary log file, and continues with the backup without raising any issues. (Bug #21655145)
- During a backup, mysqlbackup performed, by default, an SQL query to get storage engine information that was to be put into the backup\_history table. Because the query caused all table files on the server to be scanned, it consumed a great amount of IO resources when there were many tables on

the server, resulting sometimes in serious performance issues. With this fix, only tables included in the backup are scanned, thus reducing the IO stress on the server. (Bug #21098174)

• When creating a compressed backup,  $mysq1backup$  threw an error if a table on the server was dropped in the middle of the process. With this fix, the dropped table is ignored (as it does not need to be restored) and mysqlbackup finishes without throwing an error. (Bug #21087079)

References: See also: Bug #18358912.

- [validate](https://dev.mysql.com/doc/mysql-enterprise-backup/4.0/en/backup-commands-validate.html#option_meb_validate) operations for backup images and [backup-to-image](https://dev.mysql.com/doc/mysql-enterprise-backup/4.0/en/backup-commands-backup.html#option_meb_backup-to-image) operations left over a temporary folder ( $/\text{tmp}$ ) after the operations were over. (Bug #20912357)
- Backups failed for a server that had once been started with the  $-\log-\dim$  option and then restarted without it. It was because  $mysqlbackup$ , seeing the old binary log index file on the server, looked in vain for the current binary log files, reported that they could not be found, and then exited. With this fix, mysqlbackup checks if binary logging is enabled for the server; if it is not, mysqlbackup then skips the copying of the binary log into the backup. (Bug #20873010)
- A backup of a slave server failed if, during the backup, a relay log file got purged from the slave server (for example, due to a log file rotation). With this fix, backup continues even if  $mysqlbackup$  finds a relay log file missing. (Bug #20769891, Bug #76312, Bug #21655314, Bug #19255925)
- When the [trace](https://dev.mysql.com/doc/mysql-enterprise-backup/4.0/en/standard-options.html#option_meb_trace) level of mysqlbackup messages was greater than "0," if the operation command for mysqlbackup was invalid or missing, a stack trace and some error messages were printed, which made it look like mysqlbackup had crashed. With this fix, a new message is now shown before the stack trace, to better explain the situation. (Bug #20281022)
- If an incremental backup had already been applied to a directory backup with the  $\alpha$ [incremental-backup](https://dev.mysql.com/doc/mysql-enterprise-backup/4.0/en/backup-commands-update.html#option_meb_apply-incremental-backup) command and the up-to-date backup was then restored to a data directory, it was possible to restore the same incremental backup again to the data directory using the  $\text{copy-back-}$  $and$ -apply-log command, potentially causing data inconsistencies. With this fix, the incremental data can be reapplied only when the  $-\text{force}$  option is used. Without the  $-\text{force}$  option, the [copy-back](https://dev.mysql.com/doc/mysql-enterprise-backup/4.0/en/backup-commands-restore.html#option_meb_copy-back-and-apply-log)[and-apply-log](https://dev.mysql.com/doc/mysql-enterprise-backup/4.0/en/backup-commands-restore.html#option_meb_copy-back-and-apply-log) command skips the apply log operation if the incremental backup is a directory backup and throws an error if it is an image backup. (Bug #18004179)

## <span id="page-5-2"></span><span id="page-5-0"></span>**Changes in MySQL Enterprise Backup 4.0.0 (2015-10-21)**

- [Functionality Added or Changed](#page-5-1)
- [Bugs Fixed](#page-6-1)

#### <span id="page-5-1"></span>**Functionality Added or Changed**

- MySQL Enterprise Backup now writes tape information onto the MySQL server when a backup is made to a tape using the System Backup to Tape (SBT) API. See [What's New in MySQL Enterprise Backup](https://dev.mysql.com/doc/mysql-enterprise-backup/4.0/en/what-is-new.html) [4.0?](https://dev.mysql.com/doc/mysql-enterprise-backup/4.0/en/what-is-new.html) for details.
- MySQL Enterprise Backup 4.0 supports MySQL server 5.7 (starting with 5.7.9; for any earlier versions of MySQL 5.7 or 5.6, please use MySQL Enterprise Backup 3.12 instead), on which:
	- Tables in [general tablespaces](https://dev.mysql.com/doc/refman/5.7/en/glossary.html#glos_general_tablespace) can be backed up and restored.
	- InnoDB tables with [page sizes](https://dev.mysql.com/doc/refman/5.7/en/glossary.html#glos_page_size) of 32 and 64K can be backed up and restored.
	- Partitioned tables can be selectively backed up or restored using the  $-\text{use-tts}, -\text{include}$ [tables](https://dev.mysql.com/doc/mysql-enterprise-backup/4.0/en/backup-partial-options.html#option_meb_include-tables), and [--exclude-tables](https://dev.mysql.com/doc/mysql-enterprise-backup/4.0/en/backup-partial-options.html#option_meb_exclude-tables) options.

See [What's New in MySQL Enterprise Backup 4.0?](https://dev.mysql.com/doc/mysql-enterprise-backup/4.0/en/what-is-new.html) for details.

## <span id="page-6-1"></span>**Bugs Fixed**

- After an  $apply-incremental-backup$  operation on a full backup, mysqlbackup printed to the output stream and the message log file the old instead of the updated binary log position. (Bug #21822086)
- When a backup took a long time to perform and the binary logs were rotated in the middle of the process, mysqlbackup lost track of the binary log files it was copying, skipping the second last log file and attempting to copy the last one twice; that resulted in a file creation error, at which point mysqlbackup exited without releasing its lock on the tables in the database. With this fix, all binary log files are now copied properly, and the lock on the tables is released at the end of the backup process as usual. (Bug #20971763)
- When restoring an incremental backup image, if the binary log in the backup was larger than 16MB, the restored binary log would become corrupted, as mysqlbackup kept overwriting the same 16-MB file again and again with binary log contents. With this fix, the binary log is now correctly restored and has the same size as it did on the backed-up server. (Bug #20915642)
- When the  $-\text{password option}$  was used without an argument with the  $\text{copy-back-and-apply-log}$  $\text{copy-back-and-apply-log}$  $\text{copy-back-and-apply-log}$ command, mysqlbackup did not prompt user for a password, but either took the password from the defaults files, or took it to be an empty string when no value was specified in the defaults files. (Bug #20657939)

## Index

## **A**

<span id="page-6-0"></span>apply-log, [4](#page-3-3)

### **B**

backup-to-image, [4](#page-3-3) binary log, [4](#page-3-3), [6](#page-5-2)

## **C**

cloud backup, [4](#page-3-3) cloud SSL connections, [4](#page-3-3) compressed, [4](#page-3-3) compressed backup, [4](#page-3-3) compression, [4](#page-3-3) copy-back-and-apply-log, [6](#page-5-2)

## **D**

DROP TABLE, [4](#page-3-3)

#### **E**

eof, [4](#page-3-3)

#### **F**

filesystem character, [4](#page-3-3) free-os-buffers, [4](#page-3-3)

#### **I**

image backup, [4](#page-3-3)

incremental, [4](#page-3-3) incremental backup, [6](#page-5-2) inndo\_undo\_tablespaces, [4](#page-3-3)

## **L**

log-bin, [4](#page-3-3)

### **M**

Microsoft Windows, [4](#page-3-3) multi-source replication, [4](#page-3-3)

## **O**

offline backup, [4](#page-3-3)

### **P**

password, [6](#page-5-2) performance, [4](#page-3-3)

## **R**

relay log, [4](#page-3-3) rename, [4](#page-3-3) replication, [4](#page-3-3) restore, [4](#page-3-3)

## **S**

SBT, [6](#page-5-2) slave-info, [4](#page-3-3) storage engine, [4](#page-3-3)

## **T**

tape, [6](#page-5-2) trace, [4](#page-3-3)

### **V**

validate, [4](#page-3-3)